# Package 'tweeDEseq'

September 12, 2024

<span id="page-0-0"></span>Type Package

Title RNA-seq data analysis using the Poisson-Tweedie family of distributions

Description Differential expression analysis of RNA-seq using the

Poisson-Tweedie (PT) family of distributions. PT distributions are described by a mean, a dispersion and a shape parameter and include Poisson and NB distributions, among others, as particular cases. An important feature of this family is that, while the Negative Binomial (NB) distribution only allows a quadratic mean-variance relationship, the PT distributions generalizes this relationship to any orde.

Version 1.51.0

Date 2023-07-05

**Depends** R  $(>= 4.3.0)$ 

Imports Rcpp (>= 1.0.10), MASS, limma, edgeR, parallel, cqn, grDevices, graphics, stats, utils

Suggests tweeDEseqCountData, xtable

LinkingTo Rcpp

Encoding UTF-8

License GPL  $(>= 2)$ 

LazyLoad yes

URL <https://github.com/isglobal-brge/tweeDEseq/>

BugReports <https://github.com/isglobal-brge/tweeDEseq/issues>

biocViews ImmunoOncology, StatisticalMethod, DifferentialExpression, Sequencing, RNASeq, DNASeq

git\_url https://git.bioconductor.org/packages/tweeDEseq

git branch devel

git\_last\_commit 2cf0a28

git\_last\_commit\_date 2024-04-30

Repository Bioconductor 3.20

# <span id="page-1-0"></span>Date/Publication 2024-09-11

```
Author Dolors Pelegri-Siso [aut, cre]
      (<https://orcid.org/0000-0002-5993-3003>),
     Juan R. Gonzalez [aut] (<https://orcid.org/0000-0003-3267-2146>),
     Mikel Esnaola [aut],
     Robert Castelo [aut]
```
Maintainer Dolors Pelegri-Siso <dolors.pelegri@isglobal.org>

# **Contents**

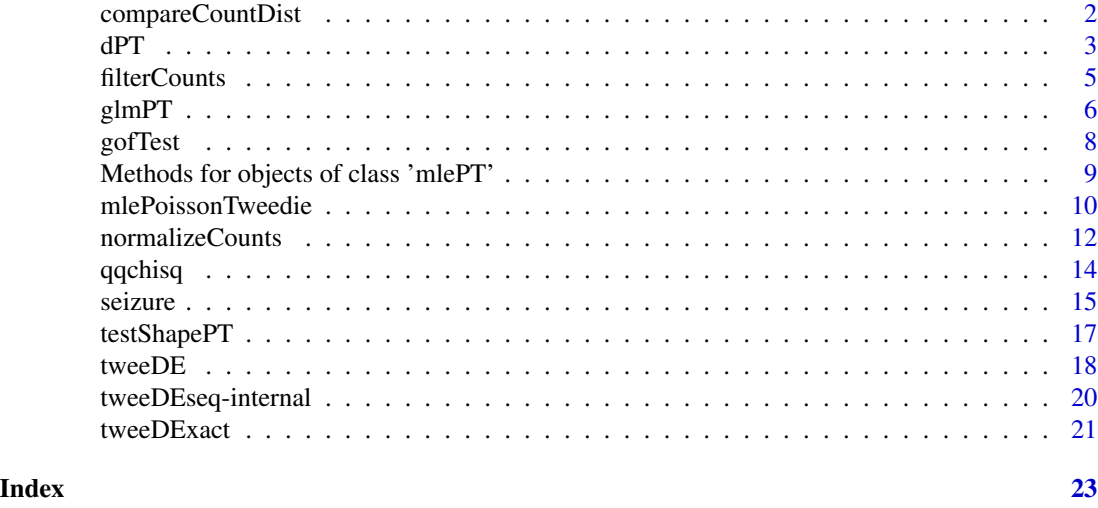

<span id="page-1-1"></span>compareCountDist *Compare count data distributions*

# Description

Compares the empirical and estimated distributions for different count data models

# Usage

```
compareCountDist(x, plot=TRUE, ...)
```
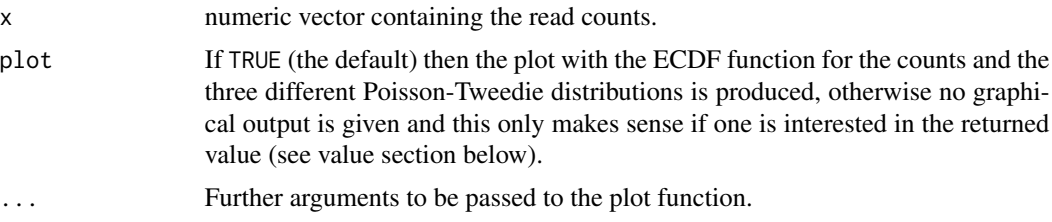

# <span id="page-2-0"></span>Details

This function serves the purpose of comparing a empirical distribution of counts with three Poisson-Tweedie distributions arising from estimating mean, dispersion and setting  $a = 1$  for comparing against a Poisson,  $a = 0$  for comparing against a negative binomial and estimating the shape parameter a from data too. The legend shows the values of the  $a$  parameter and the P-value of the likelihood ratio test on whether the expression profile follows a negative binomial distribution  $(H_0: a = 0).$ 

#### Value

List with the following components:

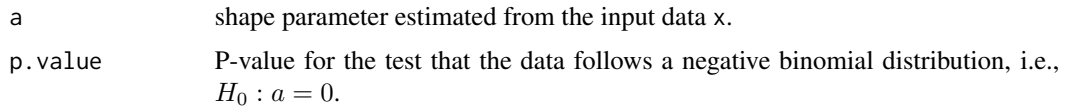

# References

Esnaola M, Puig P, Gonzalez D, Castelo R and Gonzalez JR (2013). A flexible count data model to fit the wide diversity of expression profiles arising from extensively replicated RNA-seq experiments. BMC Bioinformatics 14: 254

#### See Also

[qqchisq](#page-13-1) [testShapePT](#page-16-1)

# Examples

```
# Generate 500 random counts following a Poisson Inverse Gaussian
# distribution with mean = 20 and dispersion = 5
randomCounts <- rPT(n = 500, mu = 20, D = 5, a = 0.5)xx <- compareCountDist(randomCounts, plot=FALSE)
xx
```

```
dPT The Poisson-Tweedie family of distributions
```
#### **Description**

Density function and random generation for the Poisson-Tweedie family of distributions.

#### Usage

 $dPT(x, mu, D, a, tol = 1e-15)$  $rPT(n, mu, D, a, max = 10*sqrt(mu*D), tol = 1e-4)$ 

#### <span id="page-3-0"></span>**Arguments**

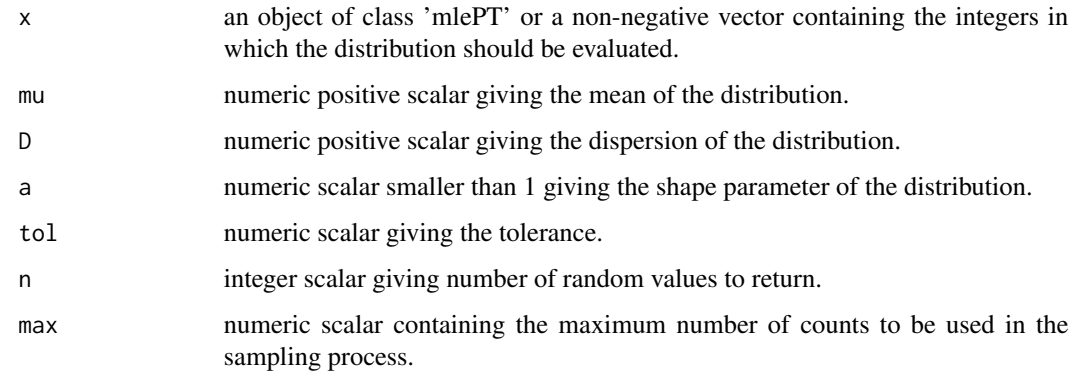

#### Value

If 'x' is of class 'mlePT', 'dPT' will return the Poisson-Tweedie distribution with parameters equal to the ones estimated by 'mlePoissonTweedie' evaluated on the data that was used to estimate the parameters. If 'x' is a numeric vector, 'dPT' will return the density of the specified Poisson-Tweedie distribution evaluated on 'x'.

'rPT' generates random deviates.

#### References

Esnaola M, Puig P, Gonzalez D, Castelo R and Gonzalez JR (2013). A flexible count data model to fit the wide diversity of expression profiles arising from extensively replicated RNA-seq experiments. BMC Bioinformatics 14: 254

A.H. El-Shaarawi, R. Zhu, H. Joe (2010). Modelling species abundance using the Poisson-Tweedie family. Environmetrics 22, pages 152-164.

P. Hougaard, M.L. Ting Lee, and G.A. Whitmore (1997). Analysis of overdispersed count data by mixtures of poisson variables and poisson processes. Biometrics 53, pages 1225-1238.

# See Also

[compareCountDist](#page-1-1) [testShapePT](#page-16-1)

# Examples

```
# To compute the density function in 1:100 of the Polya-Aeppli
# distribution with mean = 20 and dispersion = 5
dPT(x = 1:100, mu = 20, D = 5, a = -1)# To generate 100 random counts of the same distribution with same
# parameters
rPT(n = 100, mu = 20, D = 5, a = -1)
```
<span id="page-4-1"></span><span id="page-4-0"></span>

# Description

Filter count data to remove lowly expressed genes.

#### Usage

```
filterCounts(counts,
             cpm.cutoff=0.5,
             n.samples.cutoff=2,
             mean.cpm.cutoff=0,
             lib.sizes=NULL)
```
# Arguments

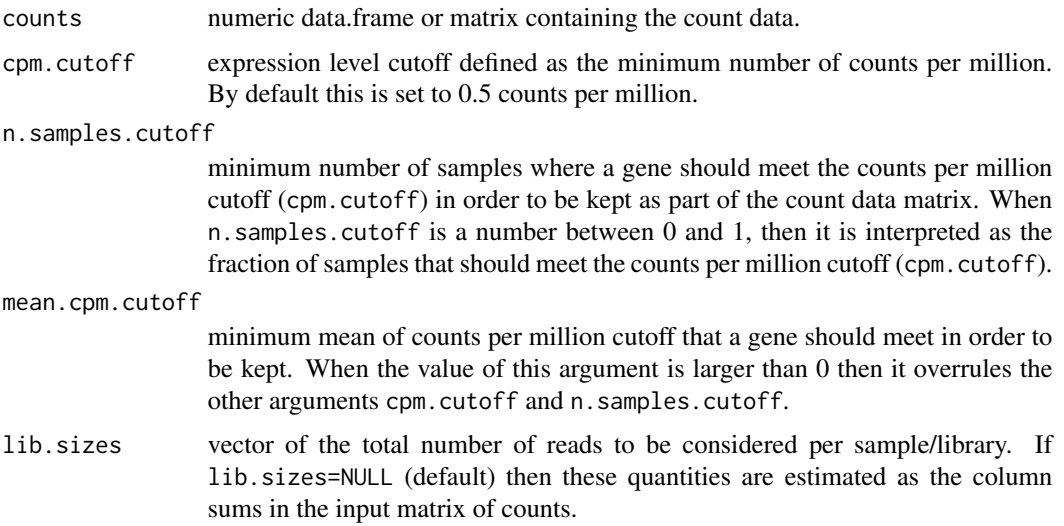

# Details

This function removes genes with very low expression level defined in terms of a minimum number of counts per million occurring in a minimum number of samples. Such a policy was described by Davis McCarthy in a message at the bioc-sig-sequencing mailing list. By default, this function keeps genes that are expressed at a level of 0.5 counts per million or greater in at least two samples. Alternatively, one can use the mean.cpm.cutoff to set a minimum mean expression level through all the samples.

#### Value

A matrix of filtered genes.

#### <span id="page-5-0"></span>Author(s)

J.R. Gonzalez and R. Castelo

# References

Davis McCarthy, [https://stat.ethz.ch/pipermail/bioc-sig-sequencing/2011-June/00207](https://stat.ethz.ch/pipermail/bioc-sig-sequencing/2011-June/002072.html)2. [html](https://stat.ethz.ch/pipermail/bioc-sig-sequencing/2011-June/002072.html).

# See Also

[normalizeCounts](#page-11-1)

# Examples

```
# Generate a random matrix of counts
counts <- matrix(rPT(n=1000, a=0.5, mu=10, D=5), ncol = 40)
dim(counts)
```

```
# Filter genes with requiring the minimum expression level on every sample
filteredCounts <- filterCounts(counts, n.samples.cutoff=dim(counts)[2])
```

```
dim(filteredCounts)
```
glmPT *Fit Poisson-Tweedie generalized linear model.*

#### Description

'glmPT' is used to fit generalized linear models for the Poisson-Tweedie family of distributions.

#### Usage

```
tweeDEglm(formula, counts, data, mc.cores = 1, a = NULL, offset = NULL, ...)
glmPT(formula, data, offset = NULL, a = NULL, ...)
```
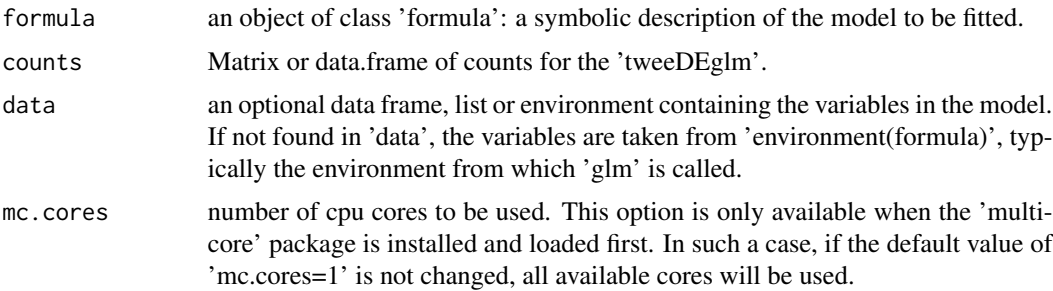

#### $g$ lmPT  $\sim$  7

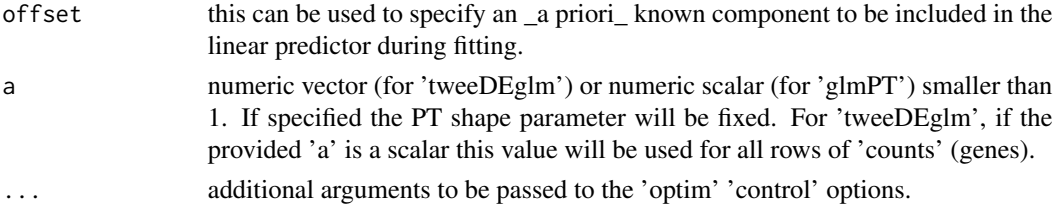

# Value

An object of class 'glmPT' containing the following information:

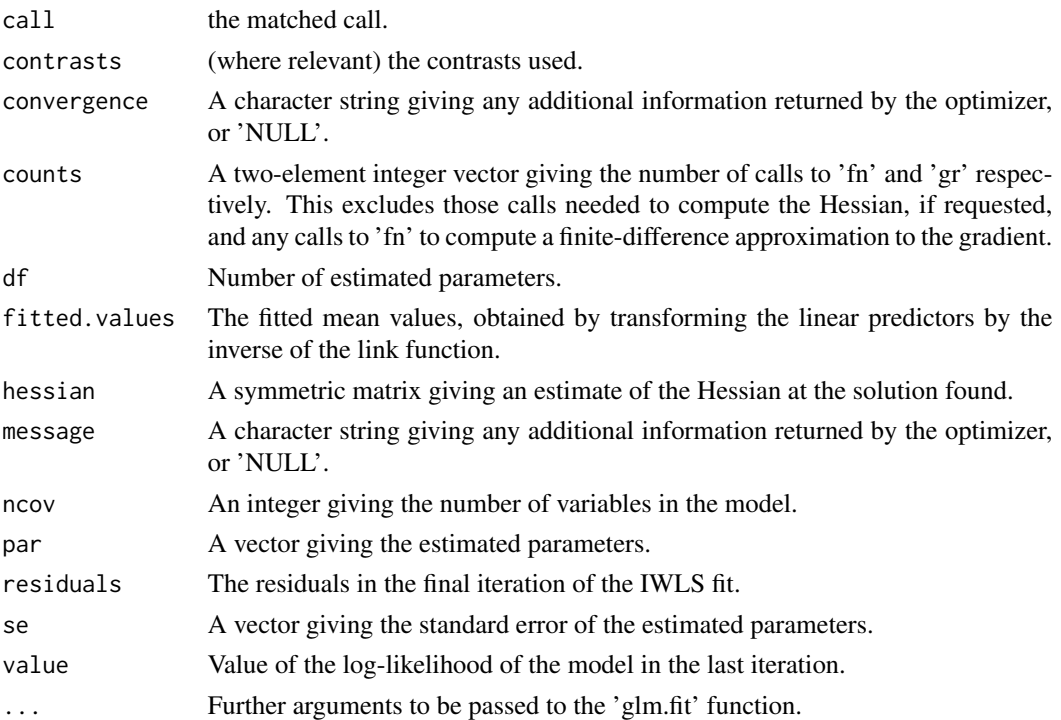

# Author(s)

Mikel Esnaola <mesnaola@creal.cat>

# Examples

```
counts <- matrix(rPT(n = 1000, a = 0.5, mu = 10, D = 5), ncol = 40)
g \leftarrow factor(rep(c(0,1), 20))mod1 <- glmPT(counts[1,]~g)
mod1
summary(mod1)
anova(mod1)
mod2 <- tweeDEglm(~ g, counts)
mod2
```
<span id="page-7-1"></span><span id="page-7-0"></span>

# Description

Function to test the goodness of fit of every row in a matrix of counts

#### Usage

gofTest(counts,  $a = 0$ , mc.cores = 1)

#### Arguments

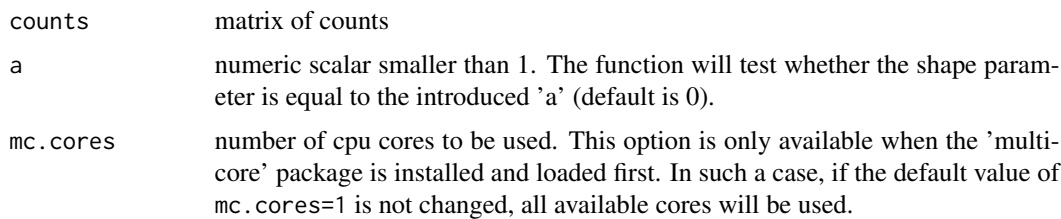

## Details

By default  $a = 0$ , and therefore the function tests for every row of the input matrix of counts whether the count data follows a Negative-Binomial distribution. In this case, a Likelihood Ratio Test is performed. When the given value for 'a' is different from 0, a Wald test is performed. This function calls [testShapePT](#page-16-1).

#### Value

a vector of statistics that follows a  $\chi^2$  distribution with one degree of freedom under the null hypothesis.

#### References

Esnaola M, Puig P, Gonzalez D, Castelo R and Gonzalez JR (2013). A flexible count data model to fit the wide diversity of expression profiles arising from extensively replicated RNA-seq experiments. BMC Bioinformatics 14: 254

A.H. El-Shaarawi, R. Zhu, H. Joe (2010). Modelling species abundance using the Poisson-Tweedie family. Environmetrics 22, pages 152-164.

P. Hougaard, M.L. Ting Lee, and G.A. Whitmore (1997). Analysis of overdispersed count data by mixtures of poisson variables and poisson processes. Biometrics 53, pages 1225-1238.

### See Also

[testShapePT](#page-16-1)

#### <span id="page-8-0"></span>Examples

```
## Generate a random matrix of counts
counts <- matrix(rPT(n=2000, a=0.5, mu=10, D=5), nrow=20)
## Perform the goodness-of-fit tests for every row in the matrix
chi2gof <- gofTest(counts)
## Calculate and sort the corresponding P-values for the
## null hypothesis that counts follow a negative binomial distribution
sort(pchisq(chi2gof, df=1, lower.tail=FALSE))
```
Methods for objects of class 'mlePT' *Methods for objects of class 'mlePT'*

# <span id="page-8-1"></span>Description

print, extract loglikelihood or compute confidence interval for an object of class 'mlePT'.

# Usage

```
## S3 method for class 'mlePT'
print(x, \text{ digits} = 3, \ldots)## S3 method for class 'mlePT'
logLik(object, ...)
## S3 method for class 'mlePT'
confint(object, parm, level = 0.95, ...)
```
#### Arguments

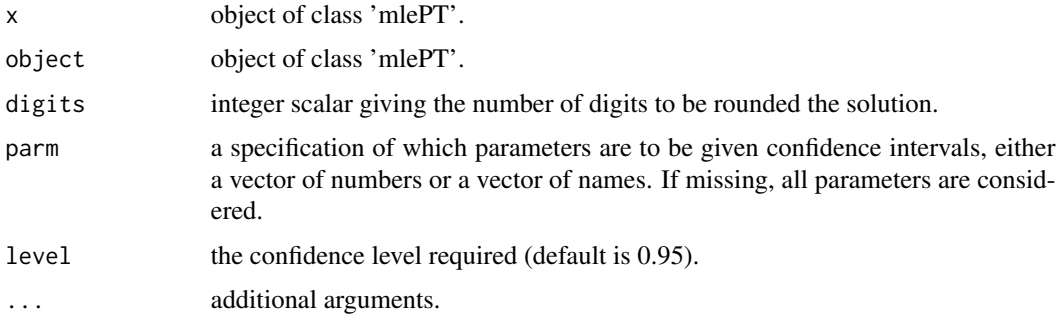

# Value

'logLik' returns the loglikelihood of the selected model.

'confint' returns a matrix (or vector) with columns giving lower and upper confidence limits for each parameter.

# See Also

[mlePoissonTweedie](#page-9-1)

#### Examples

```
# Load and aggregate the 'seizure' database
data(seizure)
aggCounts \leq aggregate(x = cbind(seizure$count, seizure$trx), by =
list(seizure$id), FUN = sum)
# Estimate the parameters
mleSeizure <- mlePoissonTweedie(x = \text{aggCounts}, 2], a.ini = 0, D.ini =
10)
# Print
mleSeizure
# Extract loglikelihood
logLik(mleSeizure)
# Compute confidence inerval
confint(mleSeizure)
```
<span id="page-9-1"></span>mlePoissonTweedie *Maximum likelihood estimation of the Poisson-Tweedie parameters*

# Description

Maximum likelihood estimation of the Poisson-Tweedie parameters using L-BFGS-B quasi-Newton method.

#### Usage

```
mlePoissonTweedie(x, a, D.ini, a.ini, maxit = 100, loglik=TRUE,
maxCount=20000, w = NULL, ...)getParam(object)
```
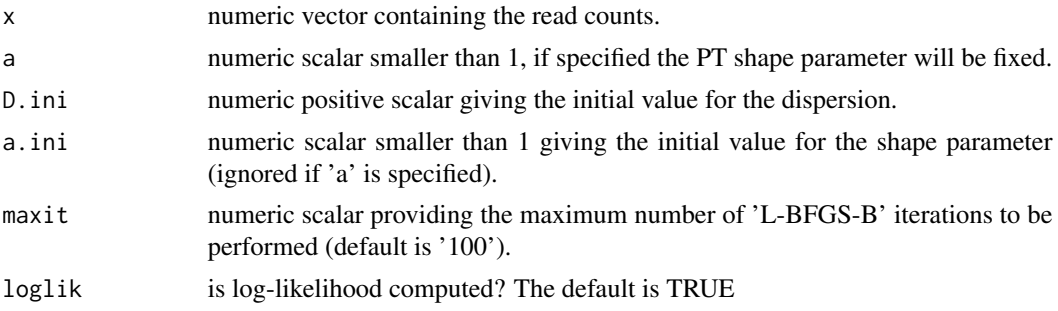

<span id="page-9-0"></span>

<span id="page-10-0"></span>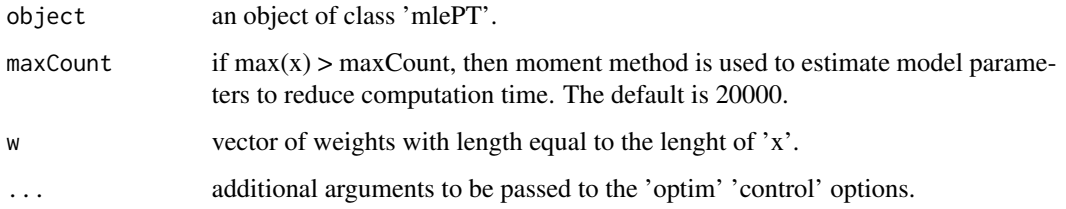

#### Details

The L-BFGS-B quasi-Newton method is used to calculate iteratively the maximum likelihood estimates of the three Poisson-Tweedie parameters. If 'a' argument is specified, this parameter will be fixed and the method will only estimate the other two.

#### Value

An object of class 'mlePT' containing the following information:

par: numeric vector giving the estimated mean ('mu'), dispersion ('D') and shape parameter 'a'.

se: numeric vector containing the standard errors of the estimated parameters 'mu', 'D' and 'a'.

loglik: numeric scalar providing the value of the loglikelihod for the estimated parameters.

iter: numeric scalar giving the number of performed iterations.

paramZhu: numeric vector giving the values of the estimated parameters in the Zhu parameterization 'a', 'b' and 'c'.

paramHou: numeric vector giving the values of the estimated parameters in the Hougaard parameterization 'alpha', 'delta' and 'theta'.

skewness: numeric scalar providing the estimate of the skewness given the estimated parameters.

x: numeric vector containing the count data introduced as the 'x' argument by the user.

convergence: A character string giving any additional information returned by the optimizer, or 'NULL'.

#### References

Esnaola M, Puig P, Gonzalez D, Castelo R and Gonzalez JR (2013). A flexible count data model to fit the wide diversity of expression profiles arising from extensively replicated RNA-seq experiments. BMC Bioinformatics 14: 254

A.H. El-Shaarawi, R. Zhu, H. Joe (2010). Modelling species abundance using the Poisson-Tweedie family. Environmetrics 22, pages 152-164.

P. Hougaard, M.L. Ting Lee, and G.A. Whitmore (1997). Analysis of overdispersed count data by mixtures of poisson variables and poisson processes. Biometrics 53, pages 1225-1238.

#### See Also

[testShapePT](#page-16-1) [print.mlePT](#page-8-1)

# Examples

```
# Generate 500 random counts following a Poisson Inverse Gaussian
# distribution with mean = 20 and dispersion = 5
randomCounts <- rPT(n = 500, mu = 20, D = 5, a = 0.5)# Estimate all three parameters
res1 <- mlePoissonTweedie(x = randomCounts, a.ini = 0, D.ini
= 10res1
getParam(res1)
#Fix 'a = 0.5' and estimate the other two parameters
res2 <- mlePoissonTweedie(x = randomCounts, a = 0.5, D.ini
= 10res2
getParam(res2)
```
<span id="page-11-1"></span>normalizeCounts *Count data normalization*

# Description

Normalize count data to remove systematic technical effects.

#### Usage

```
normalizeCounts(counts, group=rep.int(1,ncol(counts)), method=c("TMM", "cqn"),
           common.disp = FALSE, prior.df=8, annot=NULL, lib.sizes=NULL, verbose=TRUE)
```
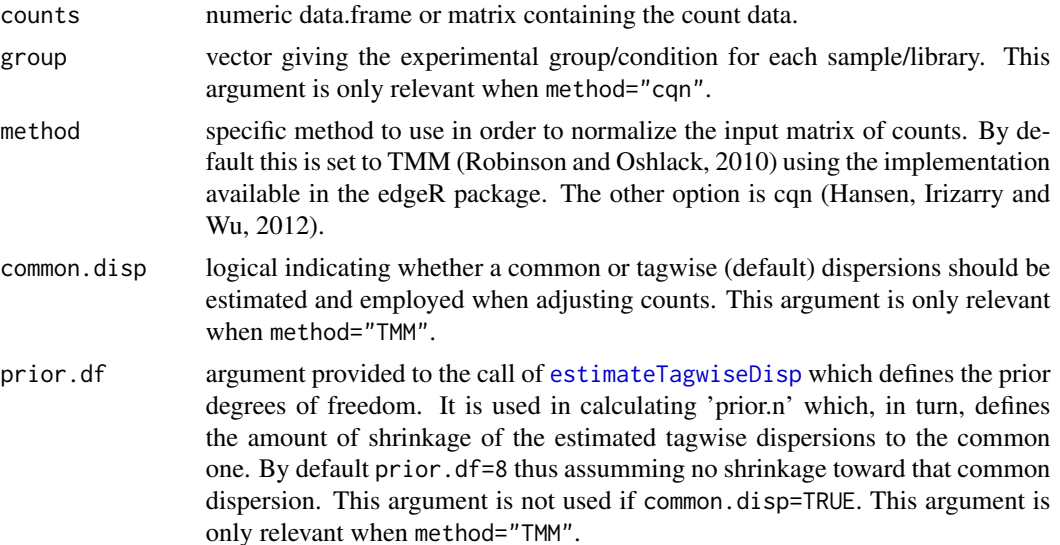

<span id="page-11-0"></span>

<span id="page-12-0"></span>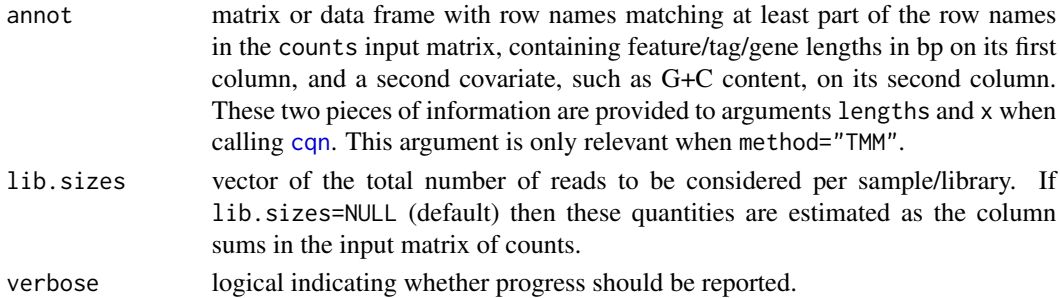

#### Details

This function encapsulates calls to RNA-seq normalization procedures available in the [edgeR](#page-0-0) and [cqn](#page-0-0) packages in order to try to remove systematic technical effects from raw counts.By default, the TMM method described in Robinson and Oshlack (2010) is employed to calculate normalization factors which are applied to estimate effective library sizes, then common and tagwise (only when the argument common.disp=TRUE) dispersions are calculated (Robinson and Smyth, Bioinformatics 2007) and finally counts are adjusted so that library sizes are approximately equal for the given dispersion values (Robinson and Smyth, Biostatistics 2008).Setting the argument method="cqn", conditional quantile normalization (Hansen, Irizarry and Wu, 2012) is applied which aims at adjusting for tag/feature/gene length and other covariate such as G+C content. This information should be provided through the annot argument. This procedure calculates, for every gene and every sample, an offset to apply to the log2 reads per million (RPM) and the function normalizeCounts() adds this offset to the the log2 RPM values calculated from the input count data matrix, unlogs them and rolls back these normalized RPM values into integer counts. Details on these two normalization procedures are given in the documentation of the edgeR and cqn Bioconductor packages.

#### Value

A matrix of normalized counts.

#### Author(s)

J.R. Gonzalez and R. Castelo

#### References

K.D. Hansen, R.A. Irizarry and Z. Wu. Removing technical variability in RNA-seq data using conditional quantile normalization. *Biostatistics*, 2012.

M.D. Robinson and A. Oshlack. A scaling normalization method for differential expression analysis of RNA-seq data. *Genome Biol*, 11:R25, 2010.

Robinson MD and Smyth GK (2007). Moderated statistical tests for assessing differences in tag abundance. \_Bioinformatics\_ 23, 2881-2887

Robinson MD and Smyth GK (2008). Small-sample estimation of negative binomial dispersion, with applications to SAGE data. \_Biostatistics\_, 9, 321-332

## See Also

[filterCounts](#page-4-1)

#### Examples

```
# Generate a random matrix of counts
counts <- matrix(rPT(n=1000, a=0.5, mu=10, D=5), ncol = 40)
colSums(counts)
counts[1:5, 1:5]
# Normalize counts
normCounts <- normalizeCounts(counts, rep(c(1,2), 20))
colSums(normCounts)
normCounts[1:5, 1:5]
```
<span id="page-13-1"></span>qqchisq *Chi-square quantile-quantile plot*

# Description

Make a chi-square quantile-quantile plot.

# Usage

```
qqchisq(stat, df=1, normal=FALSE, rangeExpected=FALSE,
obsQuantiles=c(0.50, 0.75, 0.95), ylim = NULL, ...)
```
# Arguments

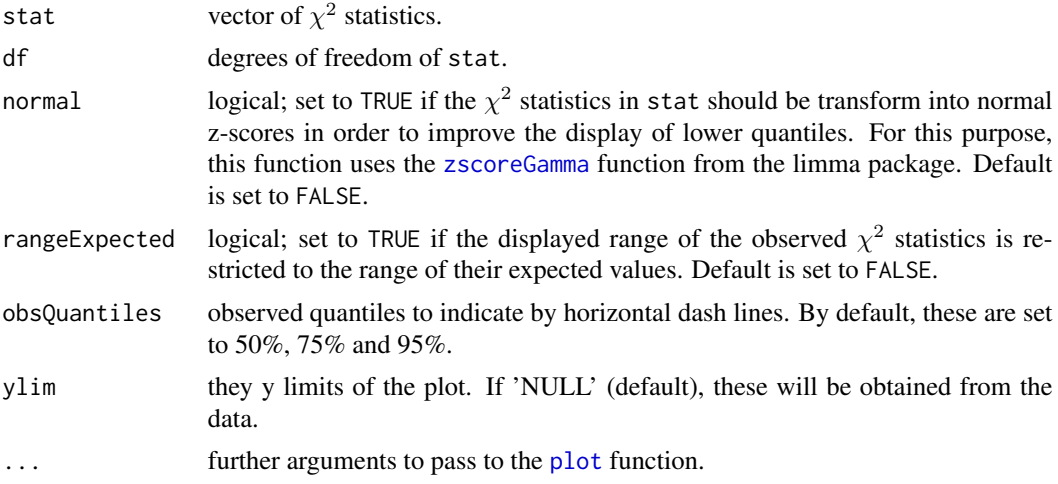

## Details

The main purpose of this function in the tweeDEseq package is to provide means to assess the goodness of fit of count data to the negative binomial distribution. The main input argument stats should be the output of [gofTest](#page-7-1).

<span id="page-13-0"></span>

#### <span id="page-14-0"></span>seizure and the set of the set of the set of the set of the set of the set of the set of the set of the set of the set of the set of the set of the set of the set of the set of the set of the set of the set of the set of t

# Value

it returns invisibly a list with two components x and y corresponding to the coordinates of the plotted statistics.

#### References

Esnaola M, Puig P, Gonzalez D, Castelo R and Gonzalez JR (2013). A flexible count data model to fit the wide diversity of expression profiles arising from extensively replicated RNA-seq experiments. BMC Bioinformatics 14: 254

# See Also

[compareCountDist](#page-1-1) [testShapePT](#page-16-1)

#### Examples

```
## Generate a random matrix of counts
counts <- matrix(rPT(n=2000, a=0.5, mu=10, D=5), nrow=20)
```

```
## Perform the goodness-of-fit tests for every row in the matrix
chi2gof <- gofTest(counts)
```
qqchisq(chi2gof)

#### seizure *Epileptic seizure counts*

#### Description

Data on seizure counts for 59 epileptics.

#### Usage

data(seizure)

#### Format

A data frame with 236 observations on the following 6 variables.

id a numeric vector, identification number for each patient

count a numeric vector, seizure counts

visit a numeric vector, visit number

trx a numeric vector, treatment: progabide (1) or placebo (0)

baseline a numeric vector, baseline 8 week seizure count

age a numeric vector, age of patient

#### Details

The data are from a placebo-controlled clinical trial of 59 epileptics. Patients with partial seizures were enrolled in a randomized clinical trial of the anti-epileptic drug, progabide. Participants in the study were randomized to either progabide or a placebo, as an adjuvant to the standard anti-epileptic chemotherapy. Progabide is an anti-epileptic drug whose primary mechanism of action is to enhance gamma-aminobutyric acid (GABA) content; GABA is the primary inhibitory neurotransmitter in the brain. Prior to receiving treatment, baseline data on the number of epileptic seizures during the preceding 8-week interval were recorded. Counts of epileptic seizures during 2-week intervals before each of four successive post-randomization clinic visits were recorded.

## Value

void

# Source

P.F Thall, and S.C. Vail (1990). Some covariance models for longitudinal count data with overdispersion. Biometrics, 46, 657-671,

#### References

P. Hougaard, M.L. Ting Lee, and G.A. Whitmore (1997): Analysis of overdispersed count data by mixtures of poisson variables and poisson processes. Biometrics 53, pages 1225-1238.

#### See Also

[testPoissonTweedie](#page-17-1) [mlePoissonTweedie](#page-9-1)

#### Examples

```
# Although this is not a differential expression dataset, it is appropriate
# to illustrate the application of the Poisson-Tweedie in
# epidemiological studies
data(seizure)
summary(seizure)
# Aggregate
aggCounts \leq aggregate(x = cbind(seizure$count, seizure$trx), by =
list(seizure$id), FUN = sum)
# Estimation of the three parameters for all individuals
mleSeizure <- mlePoissonTweedie(x = aggCounts[,2], a.ini = 0, D.ini = 10)
mleSeizure
#Poisson-Tweedie test
testPoissonTwoedie(x = aggCounts[, 2], group = aggCounts[, 3])
```
<span id="page-15-0"></span>

<span id="page-16-1"></span><span id="page-16-0"></span>

# Description

Function to test whether the shape parameter is equal to a given value.

#### Usage

testShapePT $(x, a = 0)$ 

#### Arguments

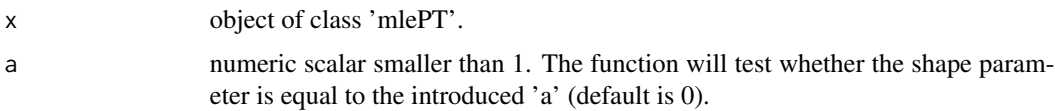

# Details

By default  $a = 0$ , and therefore the function tests whether the count data follows a Negative-Binomial distribution or not. In this case, a Likelihood Ratio Test is performed. When the given value for 'a' is different from 0, a Wald test is performed.

If  $a = 1$ , the function tests whether the count data follows a Poisson distribution or not.

If a = 0.5, the function tests whether the count data follows a Poisson-inverse Gaussian distribution or not.

If a = -1, the function tests whether the count data follows a Polya-Aeppli distribution or not.

#### Value

numeric p-value of the test.

#### References

Esnaola M, Puig P, Gonzalez D, Castelo R and Gonzalez JR (2013). A flexible count data model to fit the wide diversity of expression profiles arising from extensively replicated RNA-seq experiments. BMC Bioinformatics 14: 254

A.H. El-Shaarawi, R. Zhu, H. Joe (2010). Modelling species abundance using the Poisson-Tweedie family. Environmetrics 22, pages 152-164.

P. Hougaard, M.L. Ting Lee, and G.A. Whitmore (1997). Analysis of overdispersed count data by mixtures of poisson variables and poisson processes. Biometrics 53, pages 1225-1238.

### See Also

[gofTest](#page-7-1) [mlePoissonTweedie](#page-9-1) [compareCountDist](#page-1-1)

#### Examples

```
# Generate a random matrix of counts
counts <- rPT(n=1000, a=0.5, mu=10, D=5)
# Maximum likelihood estimation of the Poisson-Tweedie parameters
mleEstimate \leq mlePoissonTweedie(x = counts, a.ini = 0, D.ini
= 10# Test whether data comes from Negative-Binomial distribution
testShapePT(mleEstimate)
# Test whether data comes from Poisson-inverse Gaussian
testShapePT(mleEstimate, a = 0.5)
```
tweeDE *Score test for differences between two Poisson-Tweedie groups*

#### <span id="page-17-1"></span>Description

Carry out a score test for differences between two Poisson-Tweedie groups.

#### Usage

```
tweeDE(object, group, mc.cores = 1, pair = NULL, a = NULL, \dots)
testPoissonTweedie(x, group, saveModel = FALSE, a = NULL, log = FALSE, ...)
MAplot(x, ...)
Vplot(x, \ldots)## S3 method for class 'tweeDE'
print(x, n=6L, sort.by="pval",
                       log2fc.cutoff=0,
                       pval.adjust.cutoff=1,
                       print=TRUE, ...)
## S3 method for class 'tweeDE'
MAplot(x, log2fc.cutoff=0, highlight=NULL, ...)
## S3 method for class 'tweeDE'
Vplot(x, log2fc.cutoff=0, pval.adjust.cutoff=1, highlight=NULL,
                       ylab=expression(paste(-log[10], " Raw P-value")), ...)
```
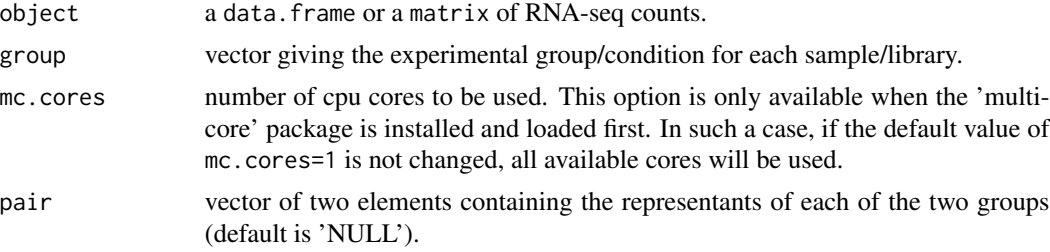

<span id="page-17-0"></span>

#### tweeDE 19

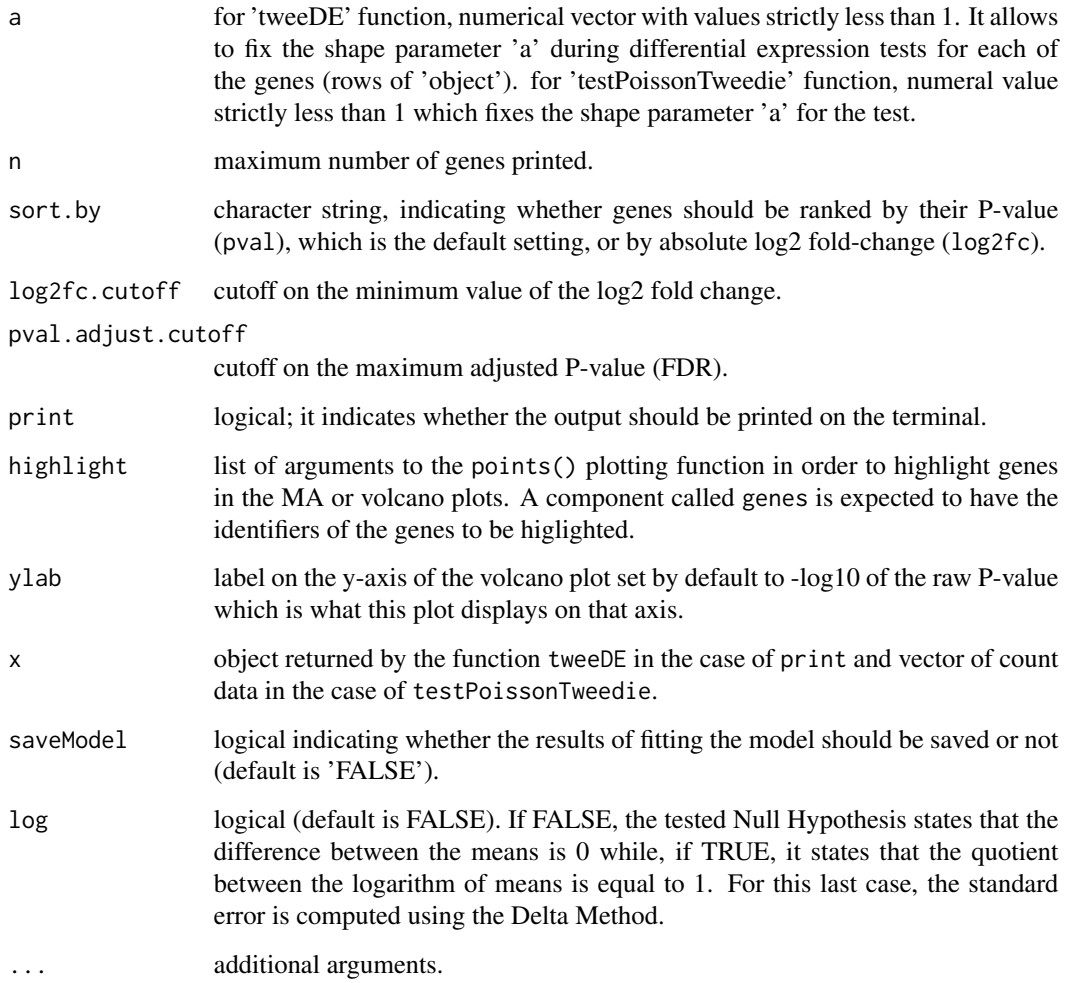

# Details

'testPoissonTweedie' performs the test for a vector of counts.

'tweeDE' performs the test for a whole 'data.frame'. The P-values are then corrected using the Benjamini and Hochberg method.

# Value

'testPoissonTweedie' returns a list with:

'mean': means for each group 'pvalue': p-value for the test

'tweeDE' returns a 'data.frame' with columns

'overallMean': overall mean counts 'meanA': mean counts of the first group 'meanB': mean counts of the second group 'log2fc': logarigthm (base 2) of the fold-change (second group vs. first group) 'pval': p-value for the test 'pval.adjust': adjusted p-value using Benjamini-Hochberg method

#### <span id="page-19-0"></span>References

Esnaola M, Puig P, Gonzalez D, Castelo R and Gonzalez JR (2013). A flexible count data model to fit the wide diversity of expression profiles arising from extensively replicated RNA-seq experiments. BMC Bioinformatics 14: 254

A.H. El-Shaarawi, R. Zhu, H. Joe (2010). Modelling species abundance using the Poisson-Tweedie family. Environmetrics 22, pages 152-164.

P. Hougaard, M.L. Ting Lee, and G.A. Whitmore (1997). Analysis of overdispersed count data by mixtures of poisson variables and poisson processes. Biometrics 53, pages 1225-1238.

#### See Also

[normalizeCounts](#page-11-1) [mlePoissonTweedie](#page-9-1)

#### Examples

```
# Generate a random matrix of counts
counts <- matrix(rPT(n = 1000, a = 0.5, mu = 10, D = 5), ncol = 40)
```

```
# Test for differences between the two groups
tweeDE(counts, group = rep(c(1,2),20))
```
tweeDEseq-internal *Internal 'tweeDEseq' functions*

#### Description

Internal tweeDEseq functions

#### Usage

```
loglikPoissonTwoedie(p, x, mu, verbose = FALSE, tol = 1e-15, probs =FALSE, w = NULL)loglikPoissonTwoedie2(p, a, x, mu, verbose = FALSE, tol = 1e-15, probs =FALSE, w = NULL)momentEstimates(x, w)
shapeTrend(x)
loglikGlmPT(par, X, Y, offset = NULL, allFactors=FALSE, a=NULL,
tol=1e-300, maxCount, verbose = FALSE)
glmPT.fit(X, Y, offset=NULL, allFactors=FALSE, a = NULL, maxCount =
2000, \ldots
```
# **Details**

These are not to be called by the user

#### Value

void

#### <span id="page-20-0"></span>tweeDExact 21

# Examples

message("These are not to be called by the user")

<span id="page-20-1"></span>tweeDExact *Exact test for differences between two Poisson-Tweedie groups*

# Description

Carry out an exact test for differences between two Poisson-Tweedie populations.

#### Usage

```
tweeDExact(counts, group, tol = 1e-15, mc.cores = 1)
exactTestPT(counts, group, tol = 1e-15, threshold = 150e3)
```
#### Arguments

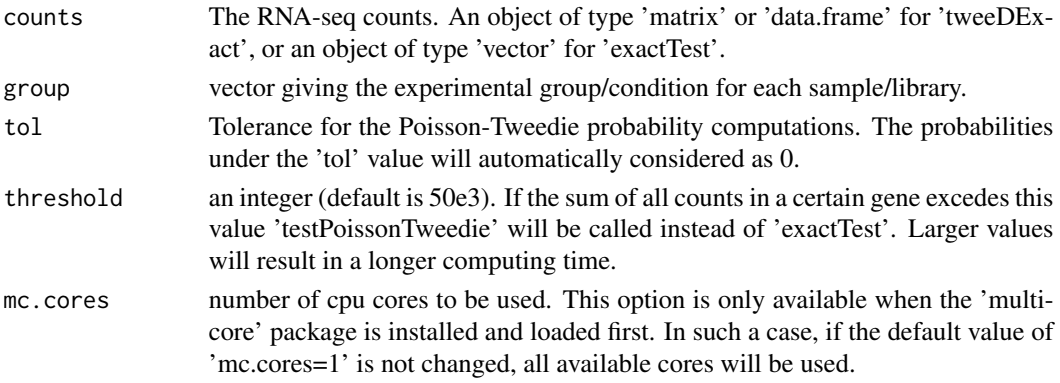

# Details

'exactTest' performs the exact test for a vector of counts.

'tweeDExact' performs the test for a whole 'data.frame'. The P-values are then corrected using the Benjamini and Hochberg method.

#### Value

'exactTest' returns the p-value resulting from the exact test between two different Poisson-Tweedie populations, as well as the method that was used to compute it.

'tweeDExact' returns a 'data.frame'. Each row corresponds to a gene and it contains the following information:

- In the first columns the mean of counts in each of the subgroups.

- In the third column the p-value of the test for differential expression between the two subgroups.

- In the fourth column the p-value corrected for multiple comparisons using the Benjamini-Hochberg FDR procedure.

- In the last (fifth) column the method that was used to compute the p-value.

# <span id="page-21-0"></span>Author(s)

Mikel Esnaola

### References

P. Hougaard, M.L. Ting Lee, and G.A. Whitmore (1997). Analysis of overdispersed count data by mixtures of poisson variables and poisson processes. Biometrics 53, pages 1225-1238.

# See Also

[testPoissonTweedie](#page-17-1) [tweeDExact](#page-20-1)

# Examples

counts <- matrix( $rPT(n = 1000, a = 0.5, mu = 10, D = 5)$ , ncol = 40)

 $twee$ DExact(counts, group =  $rep(c(1, 2), 20)$ )

# <span id="page-22-0"></span>Index

```
∗ datasets
    seizure, 15
∗ distribution
    dPT, 3
∗ htest
    gofTest, 8
    qqchisq, 14
    testShapePT, 17
    tweeDE, 18
    tweeDExact, 21
∗ internal
    tweeDEseq-internal, 20
∗ methods
    Methods for objects of class
        'mlePT', 9
∗ misc
    filterCounts, 5
    normalizeCounts, 12
∗ models
    compareCountDist, 2
    mlePoissonTweedie, 10
```

```
compareCountDist, 2, 4, 15, 17
confint.mlePT (Methods for objects of
        class 'mlePT'), 9
cqn, 13
```
 $dPT, 3$  $dPT, 3$ 

edgeR, *[13](#page-12-0)* estimateTagwiseDisp, *[12](#page-11-0)* exactTestPT *(*tweeDExact*)*, [21](#page-20-0)

filterCounts, [5,](#page-4-0) *[13](#page-12-0)*

```
getParam (mlePoissonTweedie), 10
glmPT, 6
glmPT.fit (tweeDEseq-internal), 20
gofTest, 8, 14, 17
```
logLik.mlePT *(*Methods for objects of class 'mlePT'*)*, [9](#page-8-0) loglikGlmPT *(*tweeDEseq-internal*)*, [20](#page-19-0) loglikPoissonTweedie *(*tweeDEseq-internal*)*, [20](#page-19-0) loglikPoissonTweedie2 *(*tweeDEseq-internal*)*, [20](#page-19-0) MAplot *(*tweeDE*)*, [18](#page-17-0) Methods for objects of class 'mlePT', [9](#page-8-0) mlePoissonTweedie, *[10](#page-9-0)*, [10,](#page-9-0) *[16,](#page-15-0) [17](#page-16-0)*, *[20](#page-19-0)* mlePT *(*mlePoissonTweedie*)*, [10](#page-9-0) momentEstimates *(*tweeDEseq-internal*)*, [20](#page-19-0) normalizeCounts, *[6](#page-5-0)*, [12,](#page-11-0) *[20](#page-19-0)* plot, *[14](#page-13-0)* print.mlePT, *[11](#page-10-0)* print.mlePT *(*Methods for objects of class 'mlePT'*)*, [9](#page-8-0) print.tweeDE *(*tweeDE*)*, [18](#page-17-0) qqchisq, *[3](#page-2-0)*, [14](#page-13-0) rPT *(*dPT*)*, [3](#page-2-0) seizure, [15](#page-14-0) shapeTrend *(*tweeDEseq-internal*)*, [20](#page-19-0) testPoissonTweedie, *[16](#page-15-0)*, *[22](#page-21-0)* testPoissonTweedie *(*tweeDE*)*, [18](#page-17-0) testShapePT, *[3,](#page-2-0) [4](#page-3-0)*, *[8](#page-7-0)*, *[11](#page-10-0)*, *[15](#page-14-0)*, [17](#page-16-0) tweeDE, [18](#page-17-0) tweeDEglm *(*glmPT*)*, [6](#page-5-0) tweeDEseq-internal, [20](#page-19-0) tweeDExact, [21,](#page-20-0) *[22](#page-21-0)* Vplot *(*tweeDE*)*, [18](#page-17-0) zscoreGamma, *[14](#page-13-0)*